## **Remarques:**

- Au repos, les doigts doivent se trouver à leur place, sur les touches de base : QSDF JKLM (les touches F et J disposent d'un repère tactile).
- Chaque doigt se déplace seul, puis revient sur la touche repère avant le déplacement d'un autre doigt.
- Il ne faut pas regarder le clavier mais l'écran.
- Lorsqu'un doigt bouge, pour se déplacer vers une touche, pour l'enfoncer, ou pour revenir sur sa touche repère, son mouvement ne doit pas entraîner les autres doigts. Chacun son tour ! C'est le secret des virtuoses.

## Travail à faire :

- Ecrire le nom de chaque doigt de la main sur le dessin ci-dessous
- Colorier chaque doigt des deux mains d'une couleur différente, puis colorier les touches attribuées à chaque doigt de la même couleur que le doigt correspondant (utiliser 9 couleurs différentes).

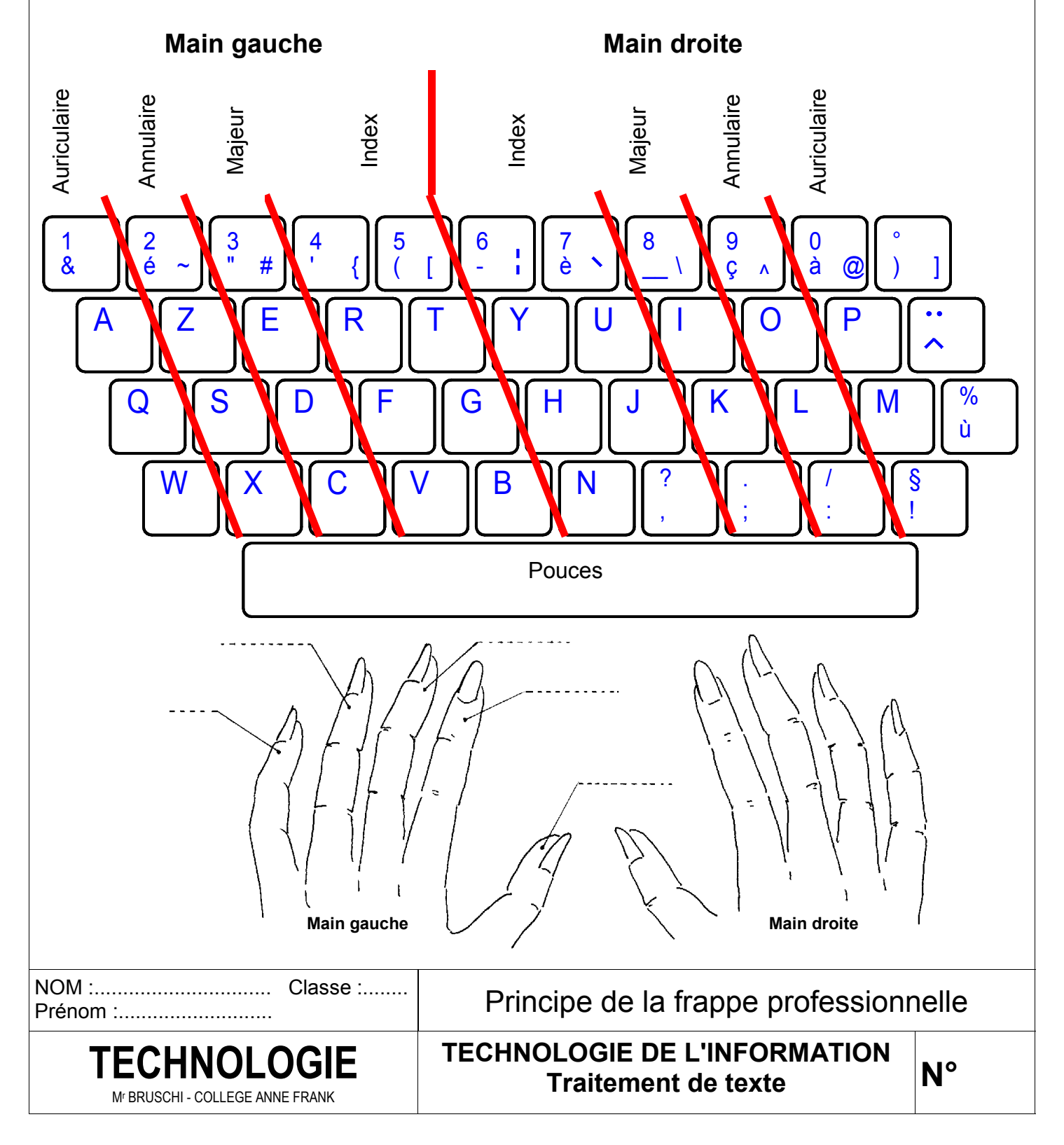

## **Procédure de lancement du logiciel :**

Effectuer un double clic sur l'icône "Clavier" située sur le bureau de Windows.

## **REMARQUES :**

- Pour progresser il est préférable de réaliser les exercices dans l'ordre indiqué.
- Pour passer au niveau suivant, il faut obtenir le pourcentage minimum indiqué.
- Pour revenir en arrière en cas de faux départ, taper sur la touche "Echap".
- Pour quitter le programme, taper plusieurs fois sur la touche "Echap", jusqu'à l'affichage du bureau de Windows.

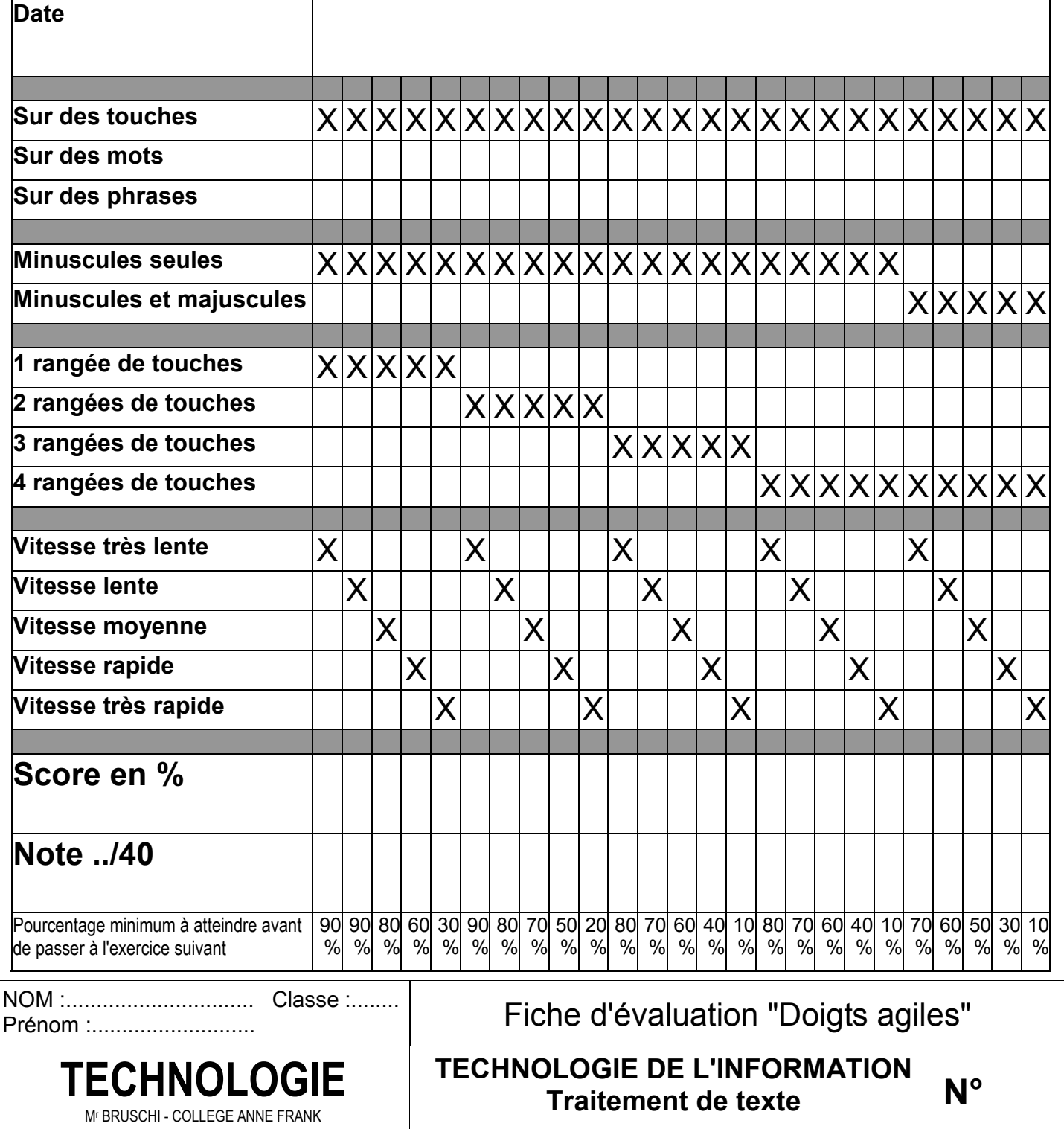